# **Creating a profile from Tizen:Common**

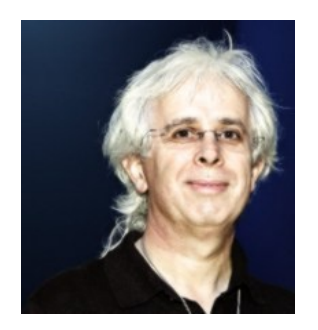

Dominig ar Foll (Intel Open Source Technology Centre) dominig.arfoll@fridu.net **October 2014**

. LINUX WIRELESS

## **Agenda**

- ► **Why Tizen:Common ?**
- ► **Inheriting from Tizen:Common**
- ► **Inside Tizen:Common**
- ► **Changelog & Roadmap**
- ► **Q & A**

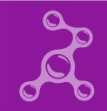

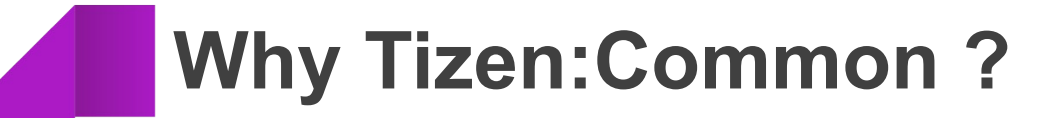

## **More Profiles**

- ► **More profiles to handle:**
	- **Mobile**
	- $\bullet$  IVI
	- $\bullet$  TV
	- Household equipments
	- Wearables

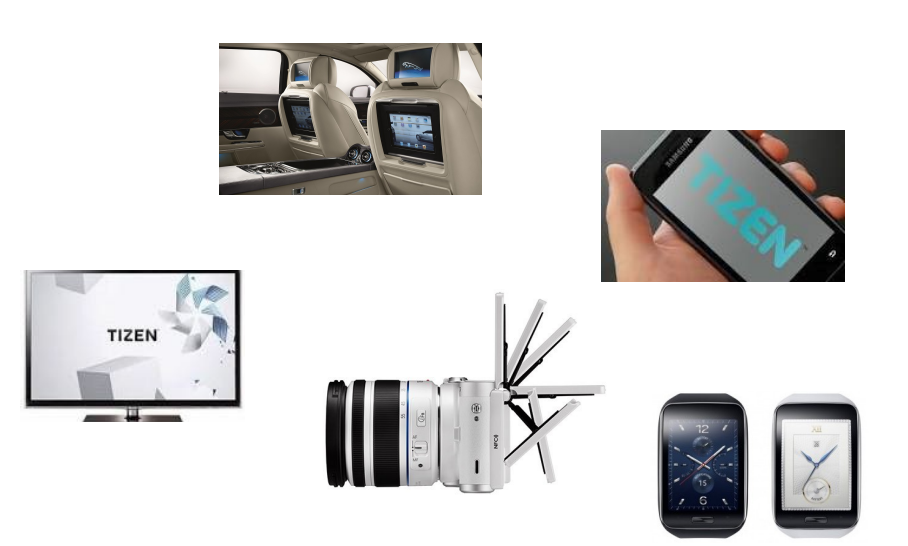

- ► **Creating a common base was becoming critical:**
	- Keep compatibility between profiles
	- Not all hardware can be made available to all developers
	- The work done in Tizen: Common benefits to all Tizen profiles

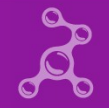

## **Easing Development Process**

- ► **Access to a platform development kit for anyone**
- ► **Intel Architecture:**
	- $\bullet$  32 bits & 64 bits 100% Open Source including Graphic Drivers
	- Classic : Laptop, NUC, ...
	- Industrial : VTC1010
	- Hackers · Minnowboard-Max
- ► **ARM Architecture:**
	- $\bullet$  32 bits & 64 bits
	- Odroid-U3 (Samsung Exynos 4412 Prime, Mali 400 GPU)
	- Other -unsupported- boards are reported to work

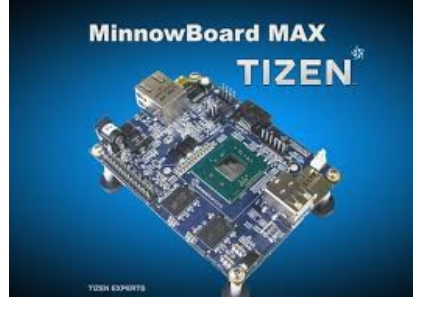

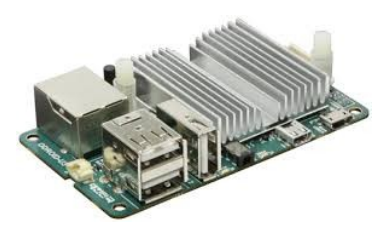

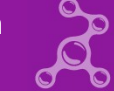

## **An Integration Point**

#### ► **Define a common base for most profiles**

- Any package in 2 or more profiles should be included in Tizen: Common
- Most packages in Tizen:Common are integrated in all profiles
- Control of memory foot print / dependencies

#### ► **Tool to test that major features should not break other profiles**

- Multi user
- SMACK
- **Cynara**
- **•** Crosswalk
- Weston/Wayland  $\bullet$  ...
- 

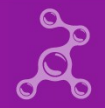

# **Inheriting from Tizen:Common**

## **Architecture Coverage – where is Tizen:Common ?**

**Applications** 

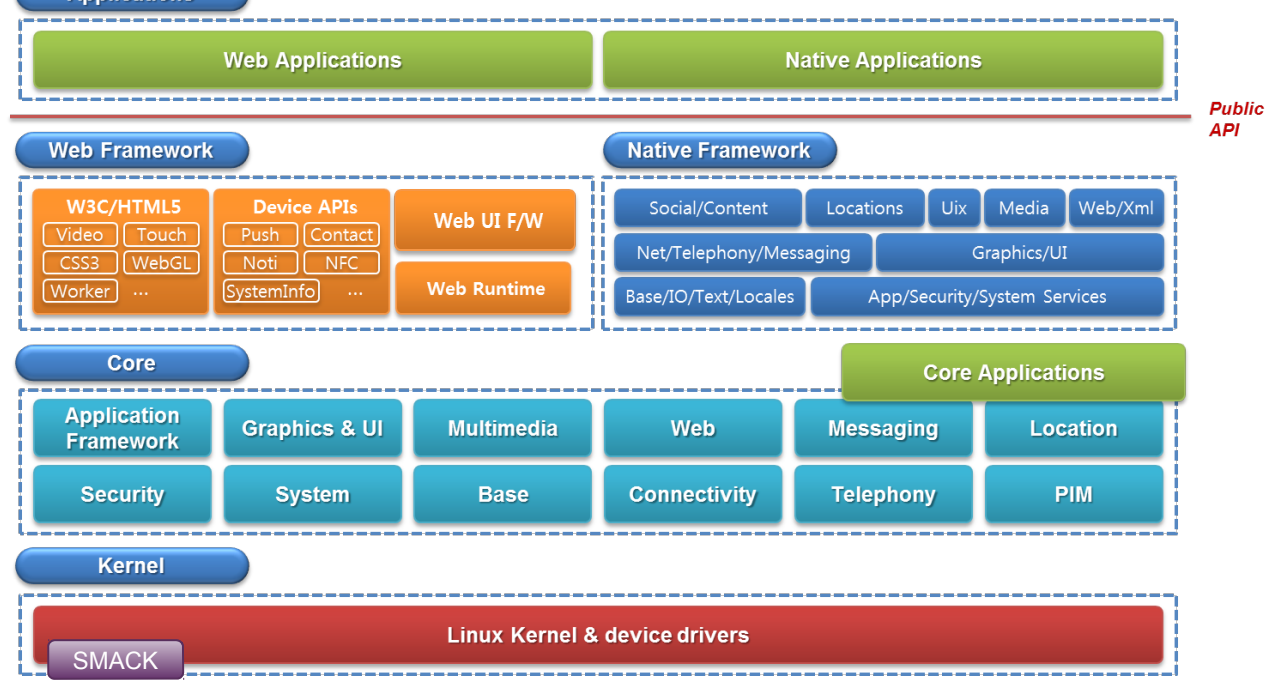

Tizen Developer Conference – Shanghai Oct 2014 Creating a profile from Tizen:Common Creating a profile from Tizen:Common

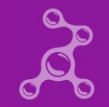

## **Architecture Coverage – where is Tizen:Common ?**

**Applications** 

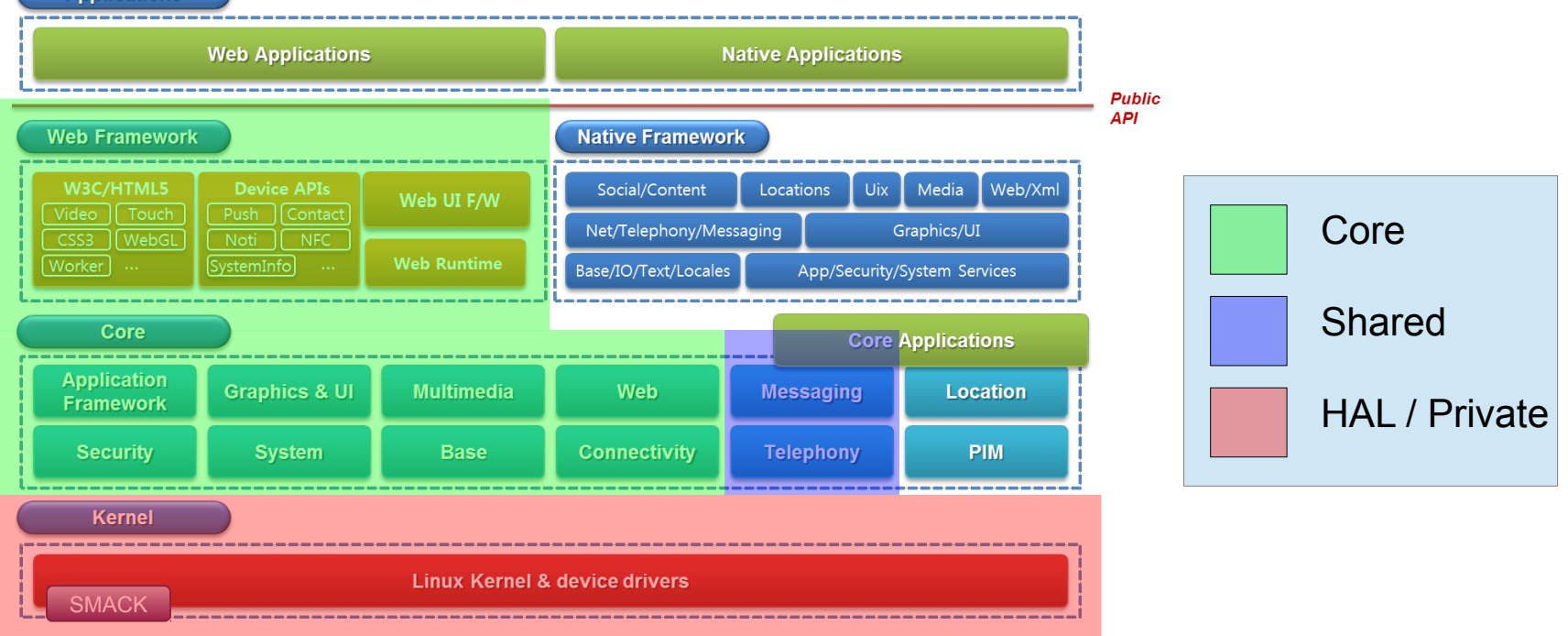

Tizen Developer Conference – Shanghai Oct 2014<br>Dominig ar Foll – Intel Open Source 9 (Dominig ar Foll – Intel Open Source

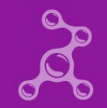

## **Subprojects**

#### ► **Common-Micro**

- HAL (kernel, firmwares)
- Systemd, PAM, SMACK
- Base tools (coreutils, rpm ...)
- Network connectivity

#### ► **Common-Light**

- **Wayland**
- Crosswalk
- **Middleware**
- Bluetooth
- Multimedia

#### ► **Dev-Tools**

- Build toolchain
- Debug tools
- Console tools
- Test applications
- QA Tools and Test Suites
- ► **Shared components**
	- Display system: X11
	- Toolkits: EFL, Qt5
	- Middleware: Ofono, Calendar

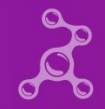

## **How to Create a New Tizen Profile**

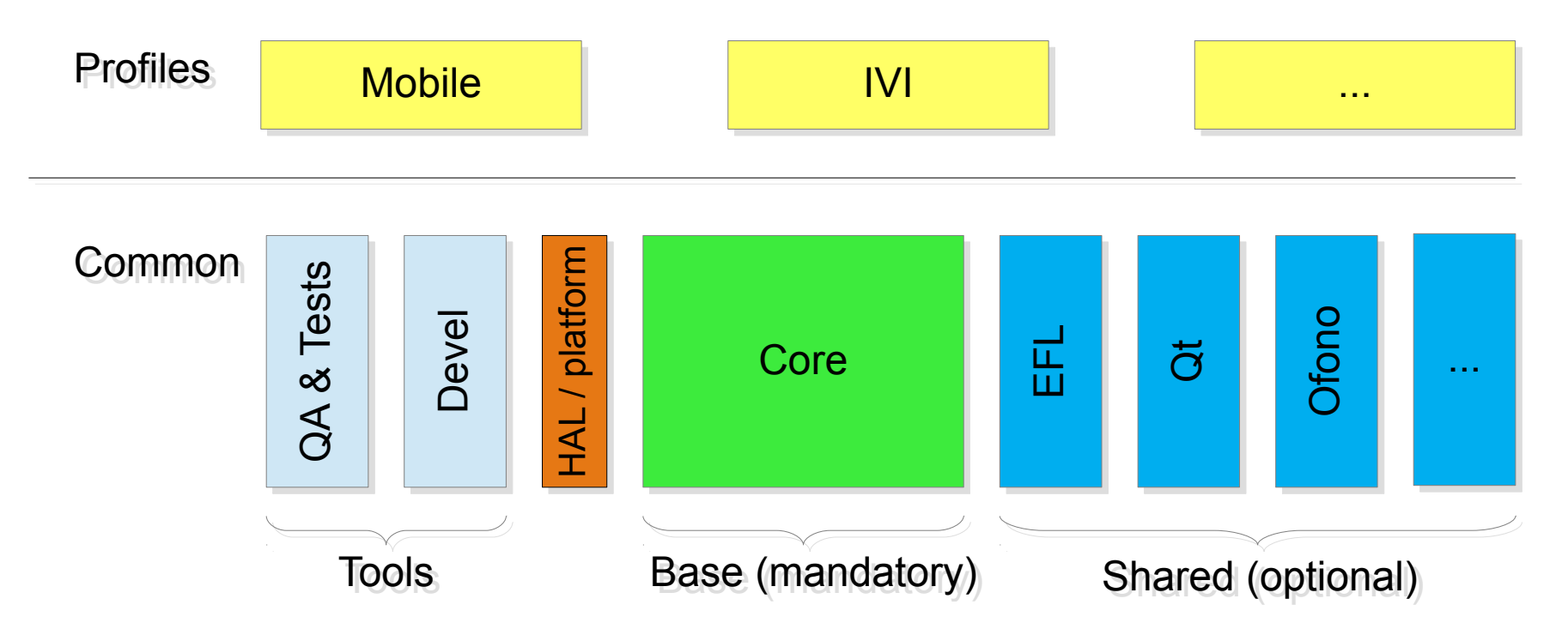

Tizen Developer Conference – Shanghai Oct 2014 Creating a profile from Tizen:Common Creating a profile from Tizen:Common

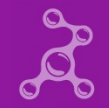

## **Packages Types**

#### ► **Core packages**

- Used in all Tizen 3 profiles
- Examples: Core APIs, Application Framework, Cynara, Crosswalk ...

#### ► **Shared packages**

- Used in some Tizen 3 profiles, but not all
- Examples: EFL, Qt5, Ofono ...

#### ► **Tools (dev & QA)**

- Used exclusively in Tizen:Common, not to be used by any profile
- Includes all packages located in gerrit:profile/common/\*
- Example: kernel-common, weston-common, profile/common/meta ...

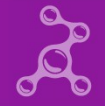

## **Multi-product Support from a Unified Code Base**

#### ► **New feature:**

- Integration on Tizen:Common first
- Enable multi-architecture quick test
- Enable synchronized integration for key features
- **Major changes to be tested against Tizen: Common**
- ► **Profile synchronization on Tizen:Common very regularly**
	- Syncing every week is advisable
	- A profile remains master of its own integration pace

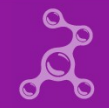

## **Keeping Synced with Tizen:Common**

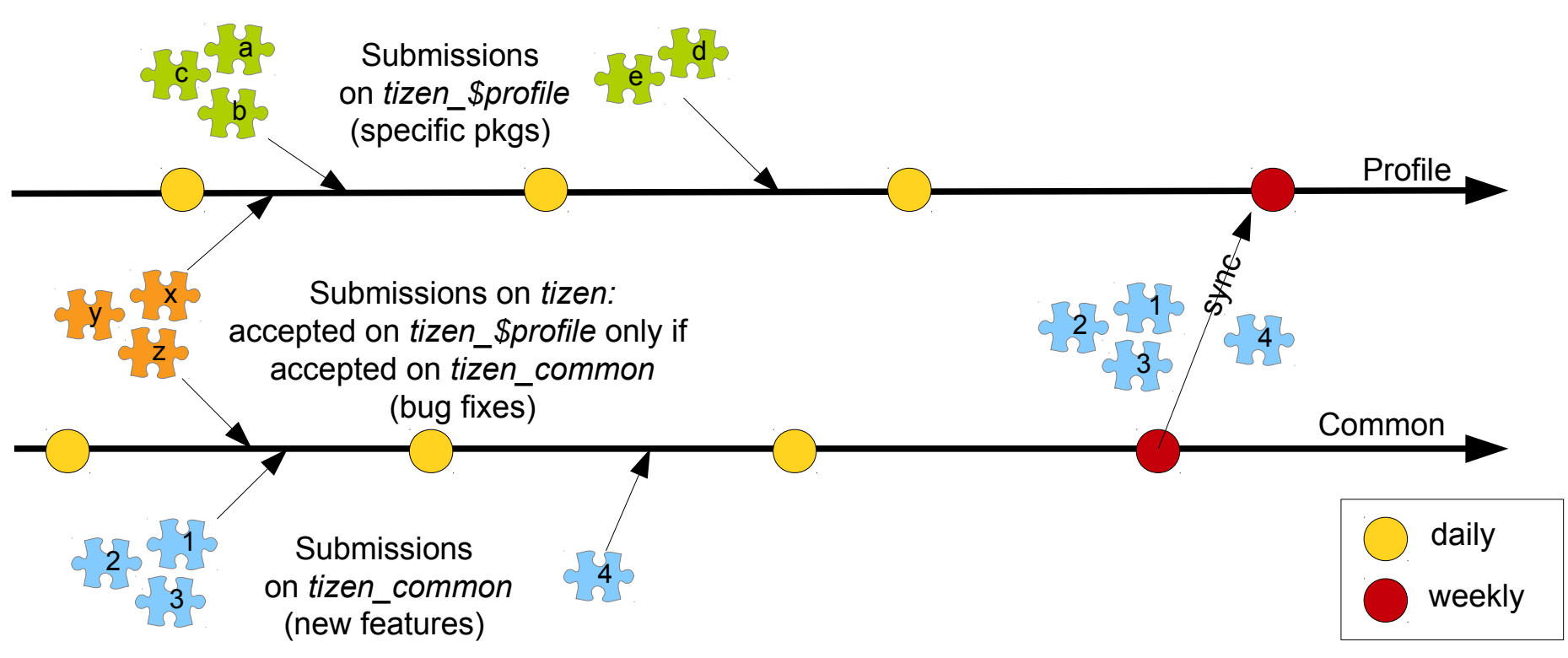

Tizen Developer Conference – Shanghai Oct 2014 Creating a profile from Tizen:Common Creating a profile from Tizen:Common

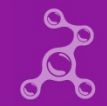

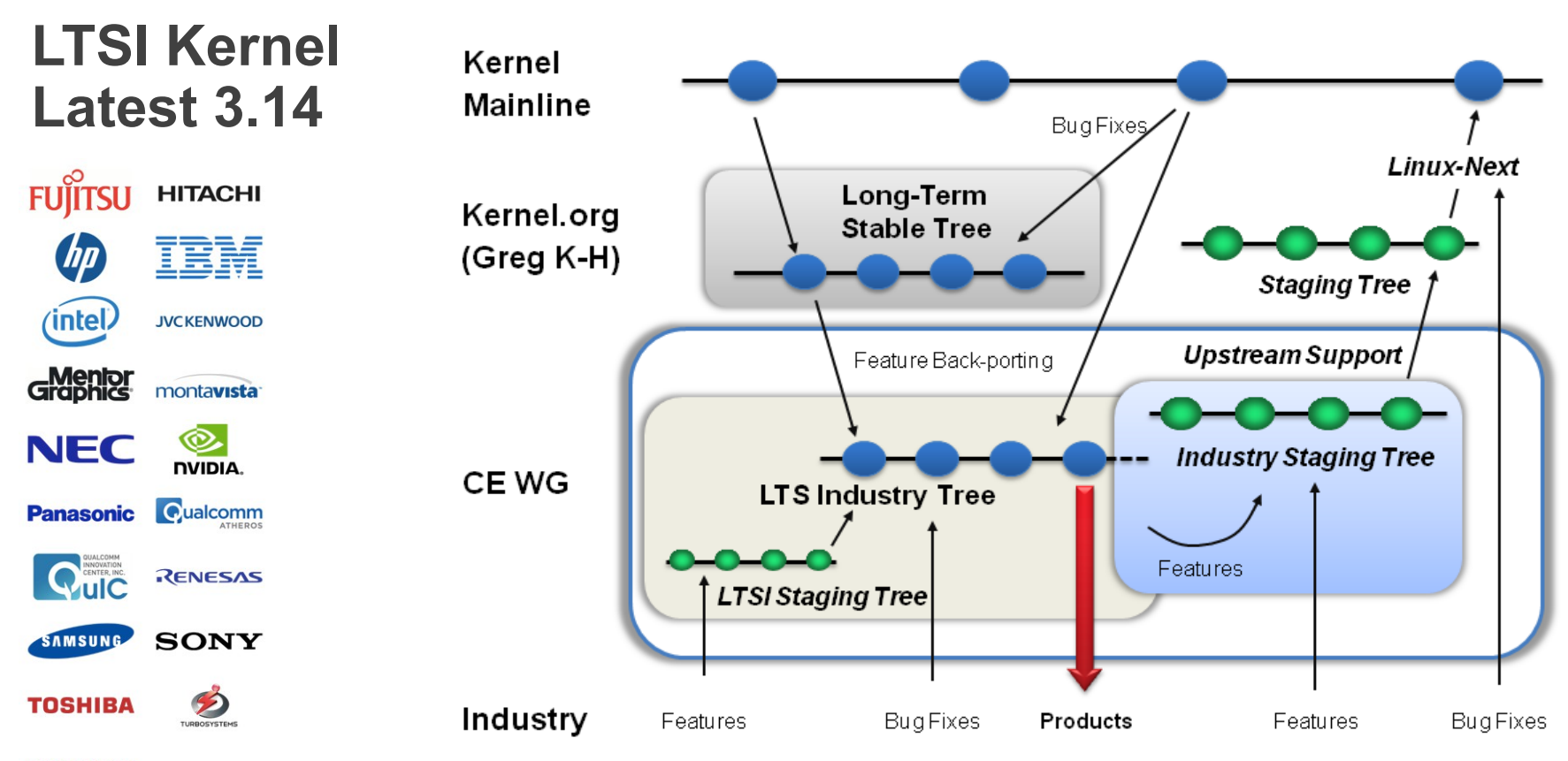

#### **WIND RIVER**

Tizen Developer Conference – Shanghai Oct 2014<br>Dominig ar Foll – Intel Open Source

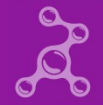

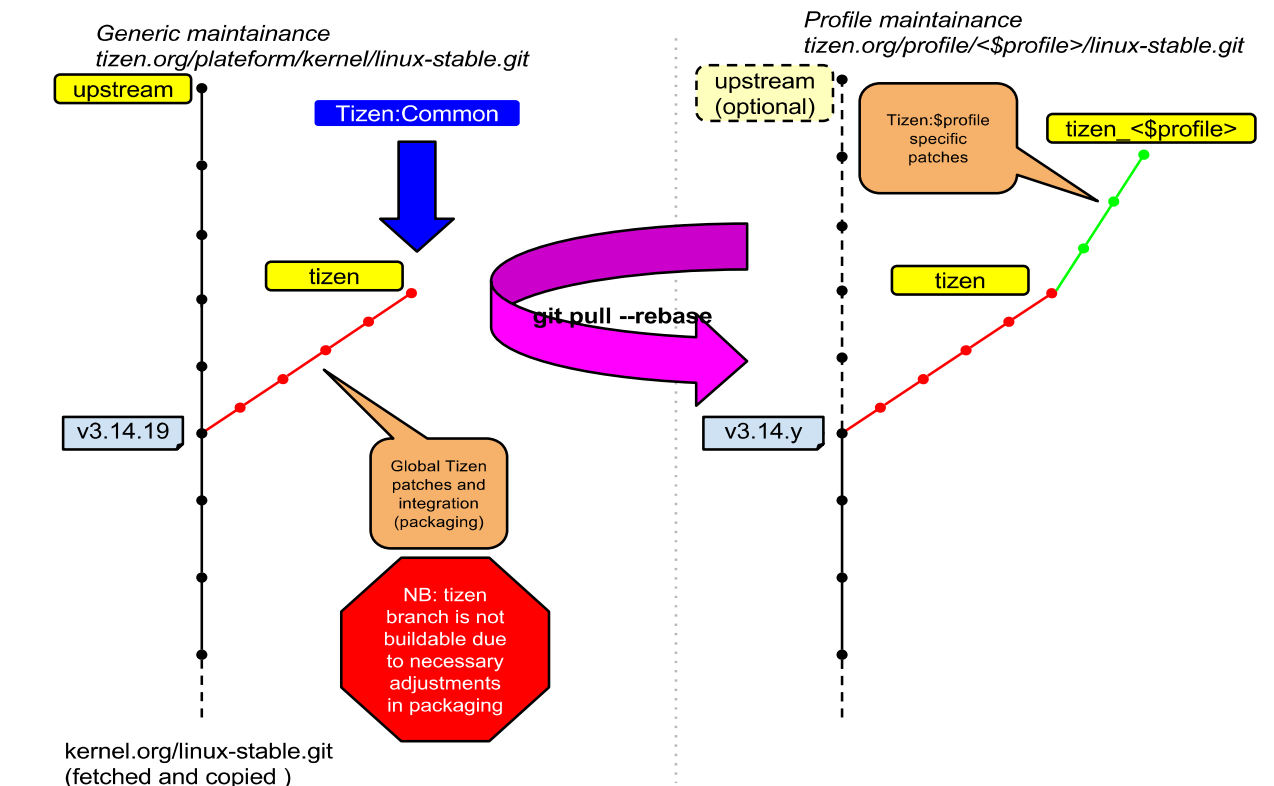

## **Kernel inheritance model**

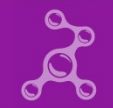

## **Recipe to build a new profile**

- ► **Choose the build method**
	- Using a private OBS
	- Using Yocto (base 1.7 + Tizen meta)
- ► **Take the base packages from Common**
- ► **Decide of the shared packages to add**
- ► **Define the hardware abstraction layer**
	- Kernel, extra drivers, firmwares ...
- ► **Add your profile-specific packages**
- ► **Build !**

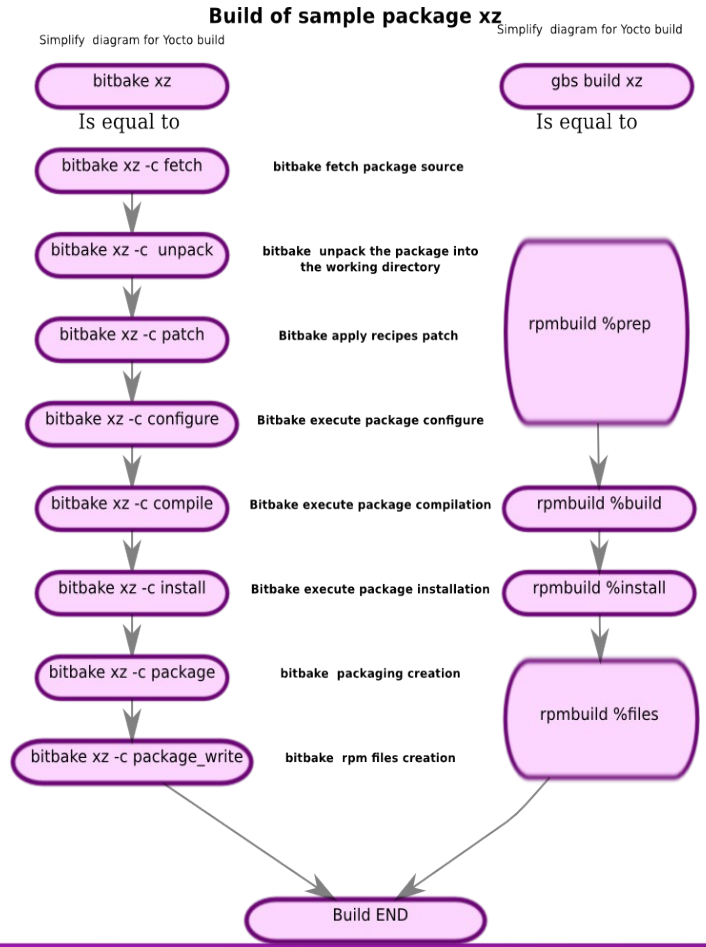

Tizen Developer Conference – Shanghai Oct 2014 Creating a profile from Tizen:Common Creating a profile from Tizen:Common

## **Use Case : Tizen:IVI**

- ► **Maintained on tizen.org**
- ► **Built using OBS (build.tizen.org)**
- ► **752 source packages**
	- 691 packages pulled from Tizen:Common
	- 61 packages specific to Tizen: IVI
- ► **IVI and Common share the same base kernel: LTS 3.14.20**
- ► **Synchronization on the 691 packages occurs after each daily release of Common**
- ► **Benefit: IVI owns 61 packages, which is easier to maintain.**

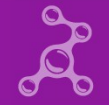

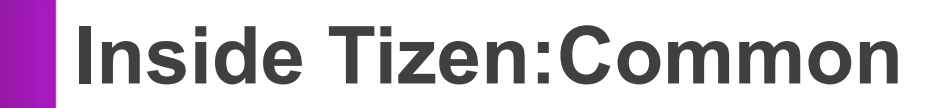

#### **Acceptance Criteria**

- **Most packages in Tizen: Common will be pulled by other profiles**
- ► **High acceptance criteria are needed**
- ► **Consequence: a submission will be accepted if:**
	- It does not break Security, Data Integrity, Multi User mode, HTML5 Support
	- Prerelease build is clean in **all architectures**: ia32, x86\_64, armv7l ...
	- Prerelease images **are all built** successfully
	- QA Sanity tests **pass** on all prerelease images

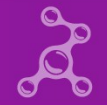

## **Guidelines for Submitters to tizen.org**

#### ► **Local build with multiple architectures:**

• use 'gbs build -A <arch>' to test before submitting

#### ► **Use 'gbs submit -t <target>' to choose the right project:**

- Target = 'tizen common' to send to Tizen:Common only Typical usage: integrate new features
- Target = 'tizen <profile>' to send to a specific profile only Typical usage: submit a change on a profile-specific package
- $\bullet$  Target = 'tizen' to broadcast to all profiles Typical usage: bug fixing
- ► **Use group submissions when needed:**
	- when multiple packages must be changed simultaneously
	- use 'gbs submit --tag <tag>'

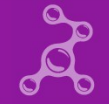

## **OBS Project**

#### ► **On OBS: 'Tizen:Common' project**

- ~830 source packages
- ► **7 repositories (3 hardware architectures)**
	- x86
	- x86 64
	- armv7l (repository published, images for ODroid-U3 coming soon)
	- aarch64 (ARM 64 bits): coming soon
	- emulator32 (x86 repository for SDK)

#### ► **2 'flavours'**

- Wayland
- $\bullet$   $\times$  11

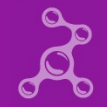

## **Tizen-Yocto – Alternative building tool set**

- ► **HowTo [https://wiki.tizen.org/wiki/Tizen\\_on\\_yocto](https://wiki.tizen.org/wiki/Tizen_on_yocto)**
- ► **Support <https://lists.tizen.org/listinfo/dev>**
- ► **Code <https://review.tizen.org/gerrit/#/admin/projects/scm/bb/meta-tizen>**
- ► **Bugs https://bugs.tizen.org/jira/browse/BTY**

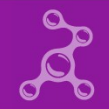

## **Images Types and Flavours**

► **Main images – 8 raw images for USB/SSD/HDD**

- $common-flavour>-**boot** type>-**arch>**   
  $\circ$  *****sflavour>***  $\circ$  ***Y11 wavland*****$ 
	- <flavour>: X11, wayland
	- <boot type>: mbr, efi, 2parts
	- <arch>: i586, x86\_64, armv7l
- NB: only combinations that make sense are built !
- ► **Emulator ia32 only, tarball for qemu (SDK)**
	- common-emulator-wayland-mbr-i586
- ► **Installer small raw image to install Tizen from USB sticks**
	- common-installer-mbr-i586
	- common-installer-efi-x86\_64

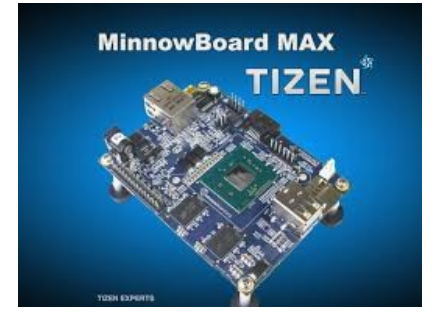

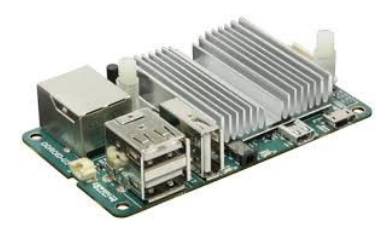

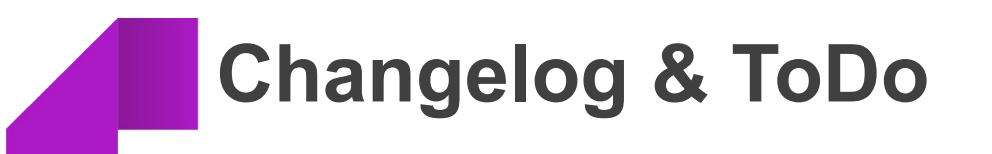

## **Recent History**

#### ► **Components:**

- Kernel  $\overline{1}$  TS 3.14.20 with SMACK
- Weston 1.5 / Xorg 1.16 / Mesa 10.1.3
- Crosswalk 10.38.222 X
- EFL 1.9.3 / Qt5 5.3.99 beta1
- Multiuser mode, Gumd (user management)
- Cynara (security policy), Buxton (secured registry)

#### ► **Snapshots and Images:**

- ARM images
- X11 images
- Emulator image (32 bits)
- Installer image
- **NEW!**: images are runnable inside VMWare player

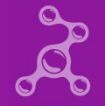

#### **Roadmap**

#### ► **3.0 Common 2014 Q3:**

- Release expected mid October 2014 (now!)
- **•** Features:

LTS Kernel 3.14, Crosswalk 10, Multiuser, Smack, Wayland or X11 flavour, Qt5.4, Buxton, Cynara, ...

#### ► **3.0 Common 2014 Q4:**

• Release expected in December 2014

#### • Planned features:

ARM64, 3D UI, new Bluetooth FW, Wifi FW, EFL and Qt upgrades, User accounts management Security manager

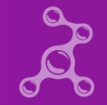

# **Q & A**

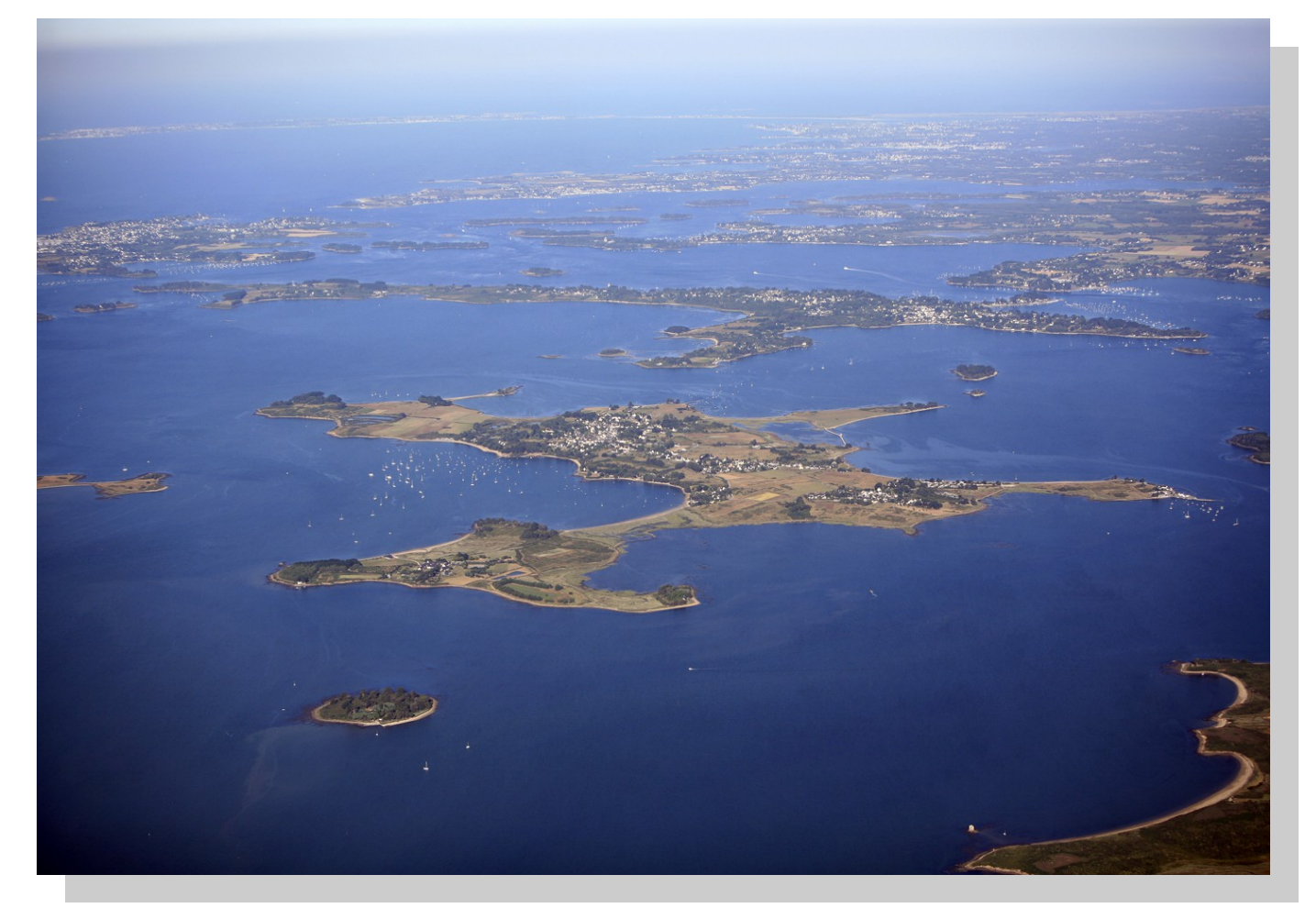

*Gulf of Morbihan, south of Brittany, France*

#### **Links**

- ► **Snapshots: <http://download.tizen.org/snapshots/tizen/common>**
- ► **Daily Releases:<http://download.tizen.org/releases/daily/tizen/common>**
- ► **Weekly Releases: <http://download.tizen.org/releases/weekly/tizen/common>**
- ► **Wiki**
	- Tizen Common: <http://wiki.tizen.org/wiki/Common>
	- Tizen 3.0: [https://wiki.tizen.org/wiki/Tizen\\_3.0](https://wiki.tizen.org/wiki/Tizen_3.0)
- ► **OBS Project: <https://build.tizen.org/project/show?project=Tizen%3ACommon>**
- ► **JIRA Project: <https://bugs.tizen.org/jira/browse/TC>**

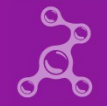